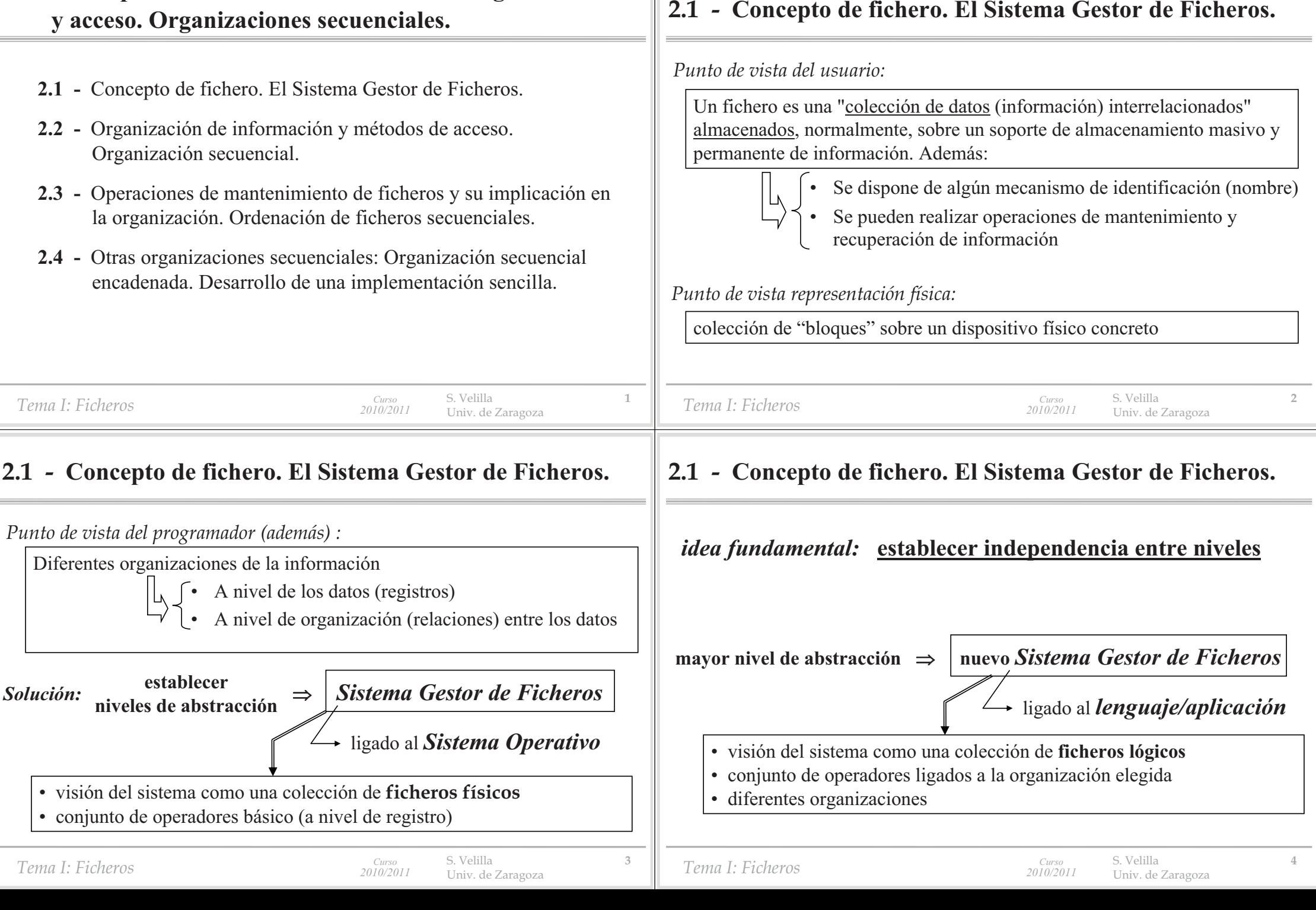

**2 - Conceptos fundamentales de ficheros. Organizaciones** 

*Problemas ligados al diseño del Sistema Gestor de Ficheros :*

- P1) Los soportes físicos a utilizar pueden ser de distinto tipo y distintas características (**independencia del dispositivo**)
- P2) El **tiempo de acceso** es, normalmente, excesivamente grande, debiéndose minimizar su efecto
- P3) Tiene que servir para soportar un **número de ficheros muy diverso** (posiblemente grande), y **de tamaños muy diferentes**
- P4) **Gestión eficiente** del espacio de almacenamiento
- P5) Tiene que garantizarse a un nivel razonable la **fiabilidad** y **seguridad** de la información (frente a errores, fallos del sistema, y accesos)

#### *Curso Tema I: Ficheros 2010/2011* S. Velilla **<sup>5</sup>** Univ. de Zaragoza *Curso Tema I: Ficheros 2010/2011*S. Velilla **<sup>6</sup>** Univ. de Zaragoza

 $S1$ 

# **2.1 - Concepto de fichero. El Sistema Gestor de Ficheros.**

- P2) El **tiempo de acceso** es, normalmente, excesivamente grande, debiéndose minimizar su efecto
- • tratamiento de **bloques** de información en vez de datos simples, y zonas de memoria tampón auxiliares (**buffers**) S2)
	- técnicas especiales de comunicación entre la memoria del computador y los periféricos (DMA, canal, etc.)

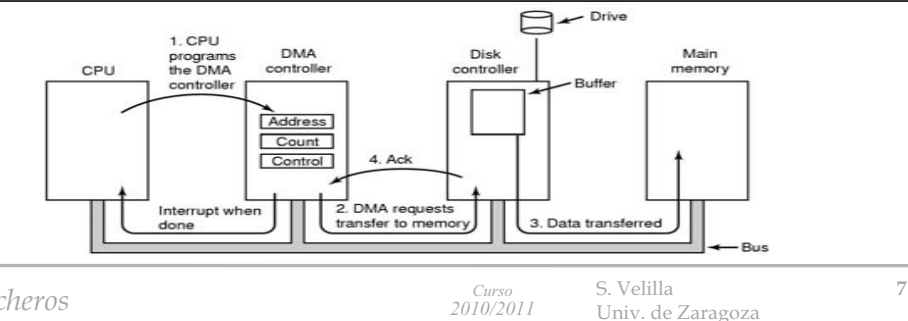

# **2.1 - Concepto de fichero. El Sistema Gestor de Ficheros.**

**2.1 - Concepto de fichero. El Sistema Gestor de Ficheros.**

Estructuración de la gestión en una jerarquía con niveles independientes

\* software a nivel de dispositivos: *Gestor de periféricos*

Los operadores de cada nivel se implementan a partir de los definidos

\* software a nivel de usuario: *Gestor de ficheros*

P1) Los soportes físicos a utilizar pueden ser de distinto tipo y distintas

características (**independencia del dispositivo**)

\* controladores de dispositivo

• técnicas de **optimización del acceso físico** a los bloques (sectores): \* *intercalado de sectores* S2)

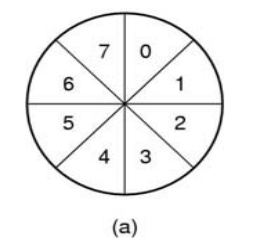

en el nivel inferior:

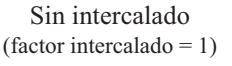

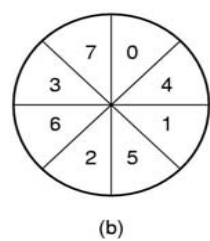

Intercalado sencillo (factor intercalado  $= 2$ )

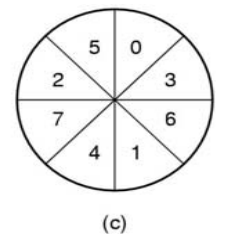

Intercalado doble (factor intercalado  $= 3$ )

*Tema I: Ficheros*

*Curso2010/2011* S. Velilla **<sup>8</sup>** Univ. de Zaragoza

*Tema I: Ficheros*

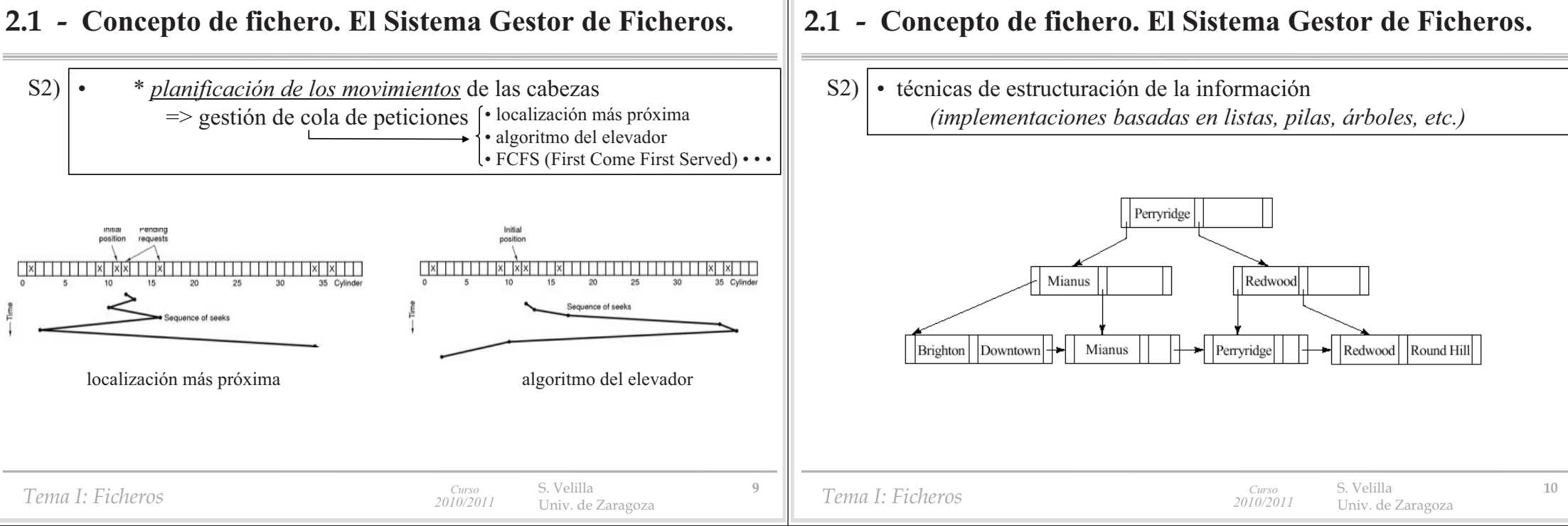

P3) Tiene que servir para soportar un *número de ficheros muy diverso* (posiblemente grande), y *de tamaños muy diferentes*

- • Organización de los ficheros en base a **directorios** a varios niveles. Además se suelen establecer **particiones** de los dispositivos S3)
	- En el directorio se almacena información (o referencia) acerca de:
		- \* la organización del fichero
		- \* la ubicación física de los bloques
		- \* otras propiedades ligadas al acceso, protección, tiempo, etc.

• Facilita la organización de la información al usuario y al sistema • incrementa la eficiencia en el acceso

-Jerarquía de directorios  $\rightarrow$  un directorio es un fichero más

S. Velilla **<sup>11</sup>** Univ. de Zaragoza

# **2.1 - Concepto de fichero. El Sistema Gestor de Ficheros.**

P4) **Gestión eficiente** del espacio de almacenamiento

*a nivel de bloques:*

- la elección del tamaño de bloque más adecuado (factor de bloque) para optimizar el compromiso de aprovechamiento *tiempo/memoria*. Debe servir para diferentes aplicaciones (factor común y posterior elección de múltiplos)  $S<sub>4</sub>$ )
	- Organización de los *bloques libres y usados* (información/defectuosos)
		- Deben existir bloques de disco "especiales" *(posic. fijas ?)*

\* lista descriptora de los nºs de bloque libres. mapa de bits.

*Tema I: Ficheros*

*a nivel de almacenamiento del fichero:*

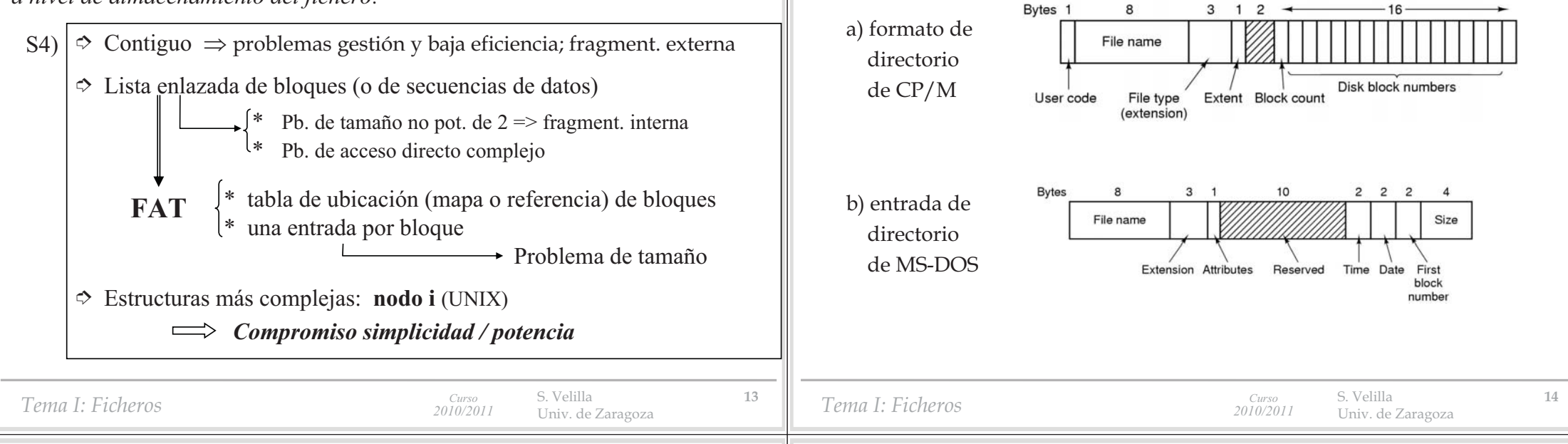

# **2.1 - Concepto de fichero. El Sistema Gestor de Ficheros.**

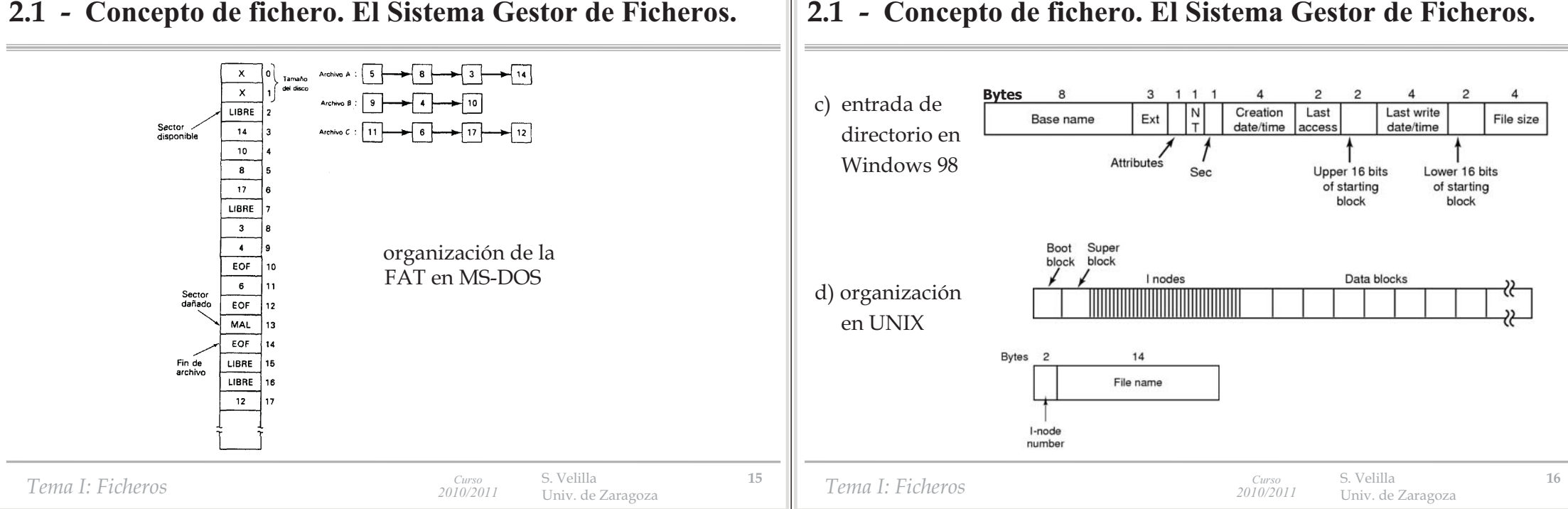

### **2.1 - Concepto de fichero. El Sistema Gestor de Ficheros.**

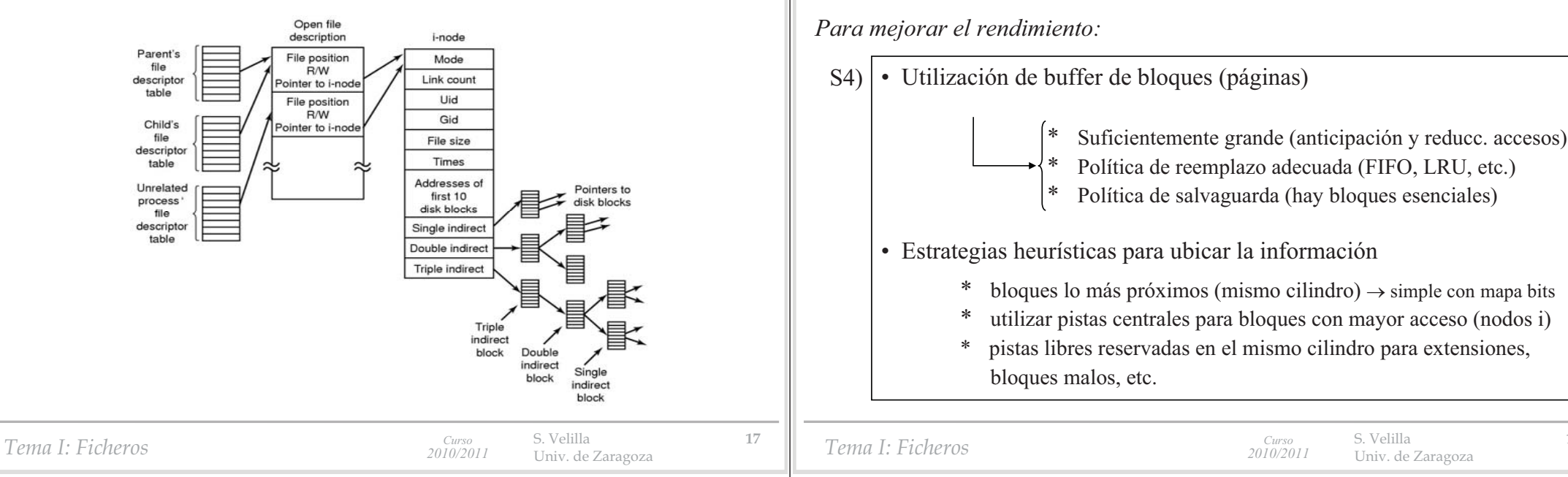

# **2.1 - Concepto de fichero. El Sistema Gestor de Ficheros.**

P5) Tiene que garantizarse a un nivel razonable la **fiabilidad** y **seguridad** de la información (frente a errores, fallos del sistema, y accesos)

- • la adición de redundancias en la información: S5)
	- \* códigos detectores/correctores (CRC, etc.) en los bloques de control (a nivel de dispositivo)
	- \* en las estructuras de datos, …
		- FAT duplicada
		- $\checkmark$  información replicada en bloques descriptores (cabecera) del fichero •••
	- técnicas de control de acceso, criptografía, etc.

# **2.1 - Concepto de fichero. El Sistema Gestor de Ficheros.**

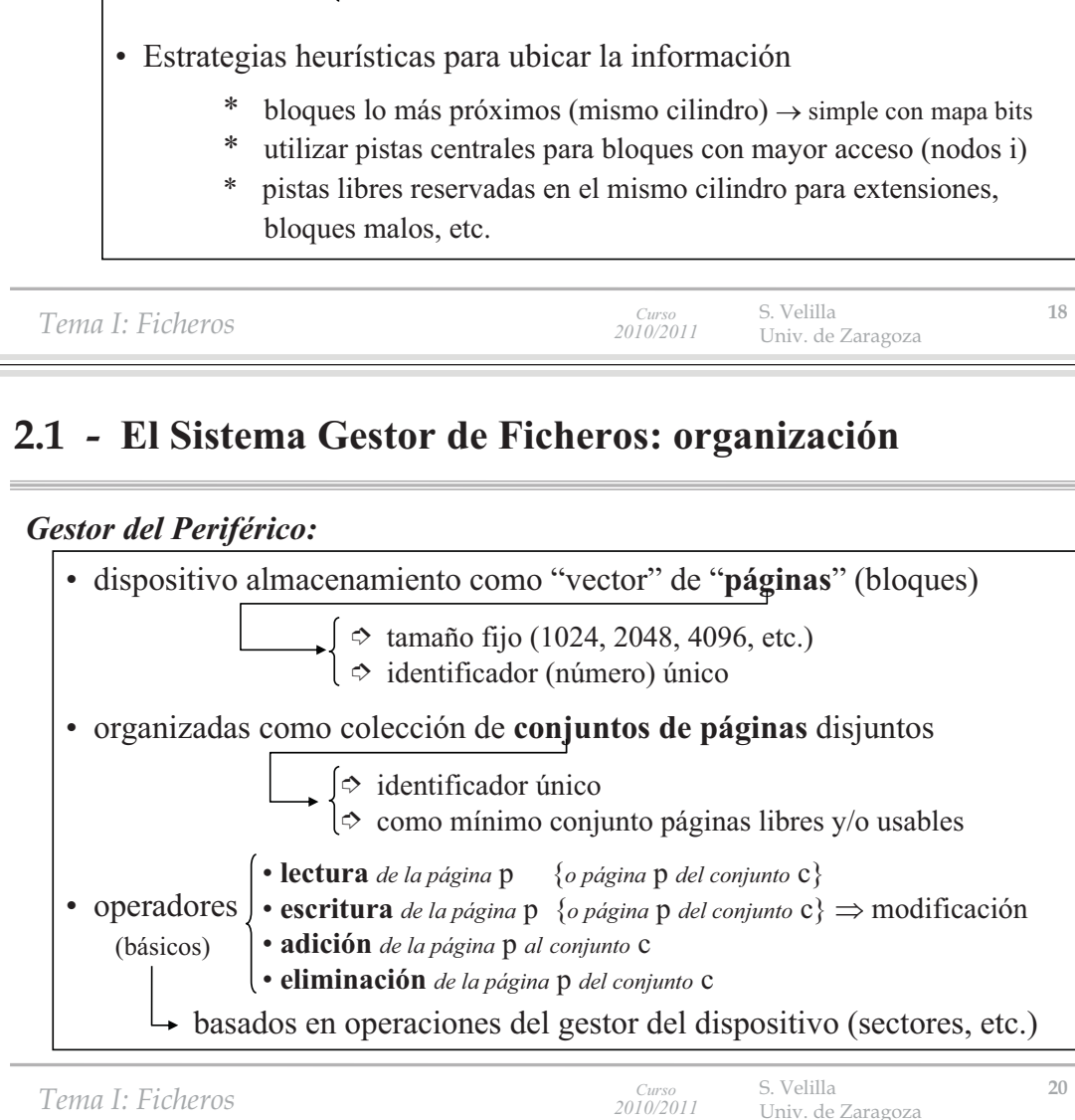

*Tema I: Ficheros*

S. Velilla **<sup>19</sup>** Univ. de Zaragoza

# **2.1 - El Sistema Gestor de Ficheros: organización**

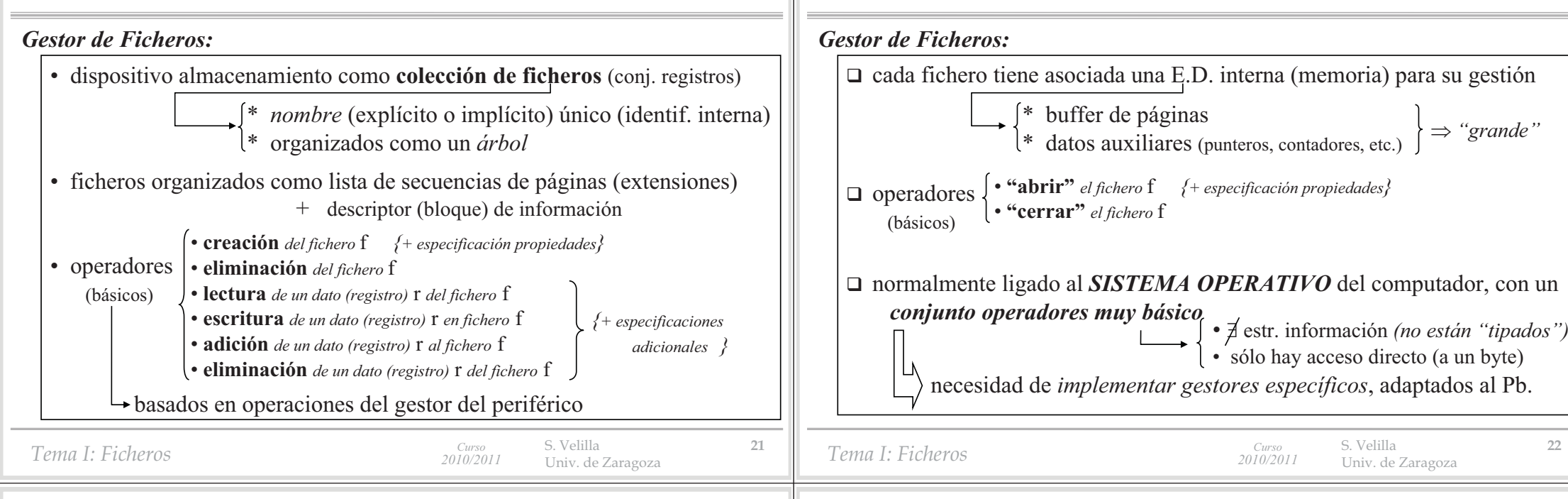

### **2.1 - El Sistema Gestor de Ficheros: organización**

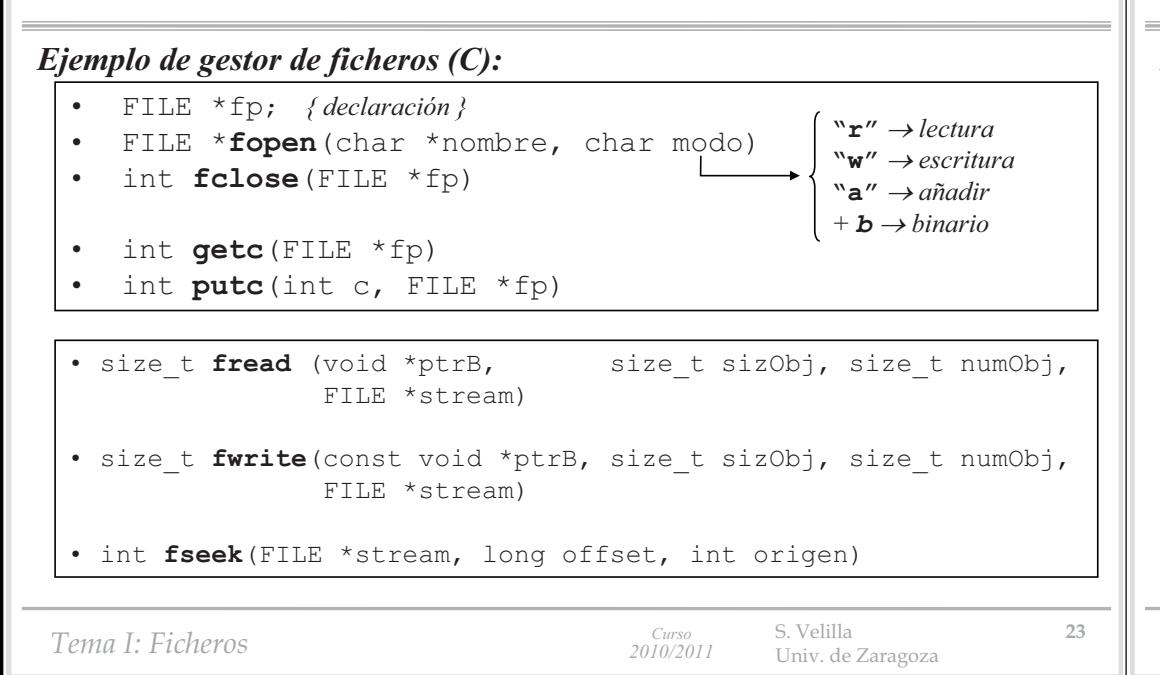

# **2.1 - El Sistema Gestor de Ficheros: organización**

#### *E/S de bajo nivel en UNIX (C):*

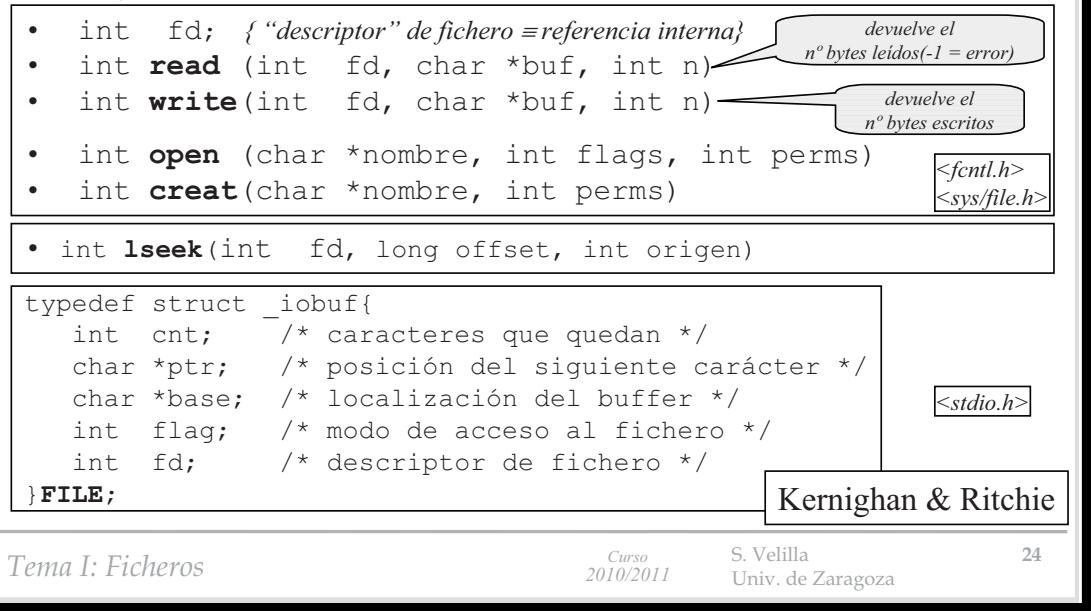

#### **2.1 - El Sistema Gestor de Ficheros: organización**

*"grande"*

#### **2.1 - El Sistema Gestor de Ficheros: organización**

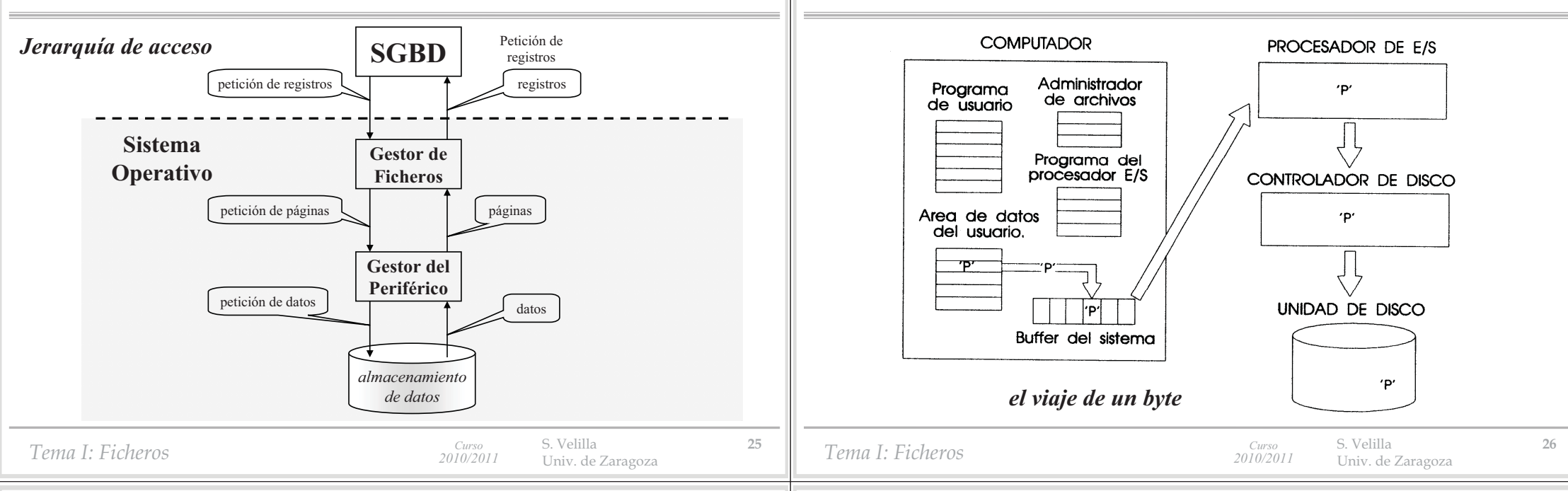

# **2.1 - El Sistema Gestor de Ficheros: organización**

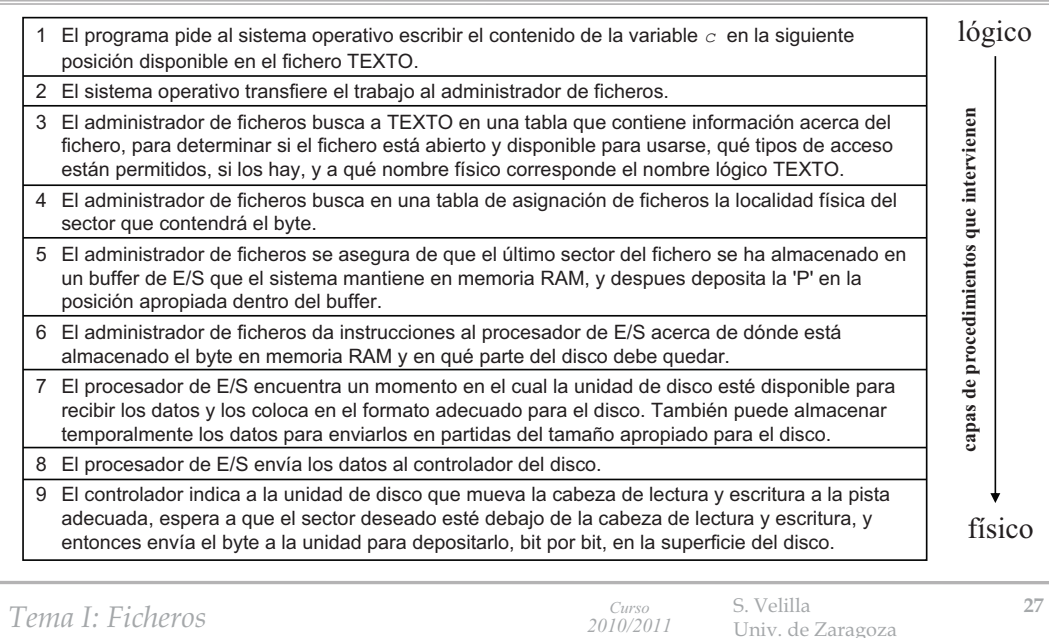

#### **2.2 - Organización de información y métodos de acceso. Organización secuencial.**

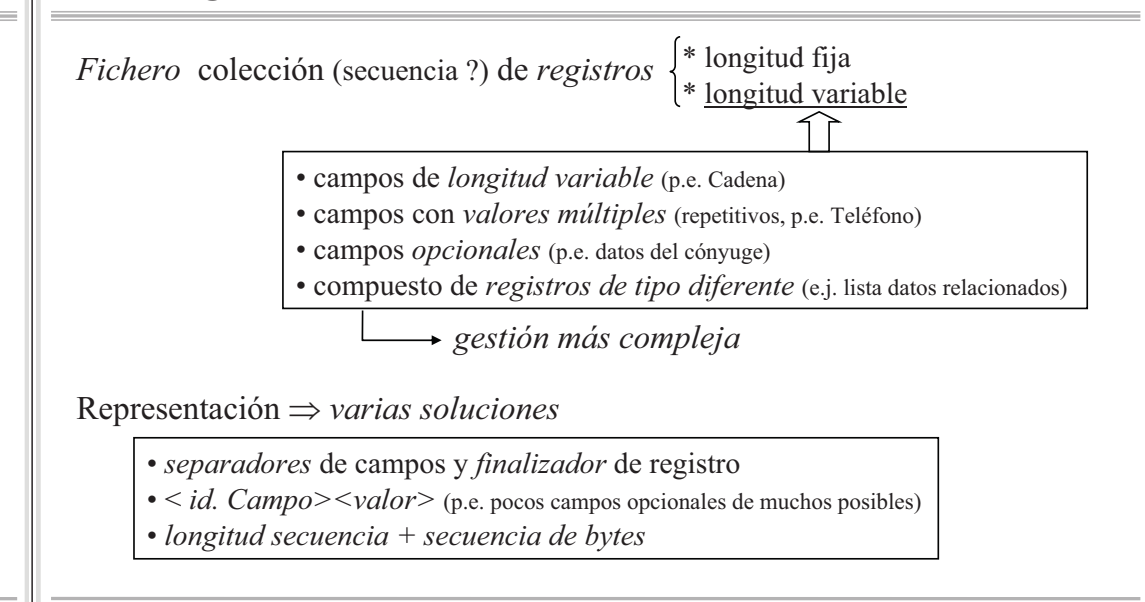

*Tema I: Ficheros*

*Tema I: Ficheros*

*Curso*

*2010/2011*

**2.1 - El Sistema Gestor de Ficheros: organización**

**2.2 - Organización de información y métodos de acceso.**

*Formato de registro: longitud fija*

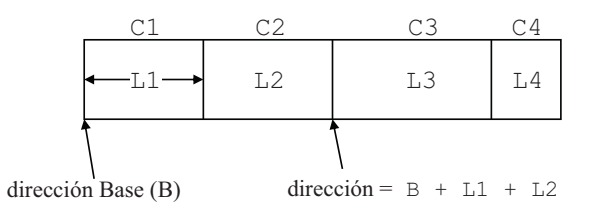

- La información sobre el tipo de los campos es la misma para todos los registros del fichero, y se almacena en el *catálogo del sistema*
- Para buscar el campo *i-ésimo* hay leer (cargar) el registro entero

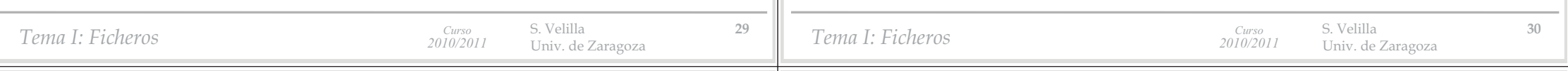

### **2.2 - Organización de información y métodos de acceso.**

# *Formato de página: registros de longitud fija*

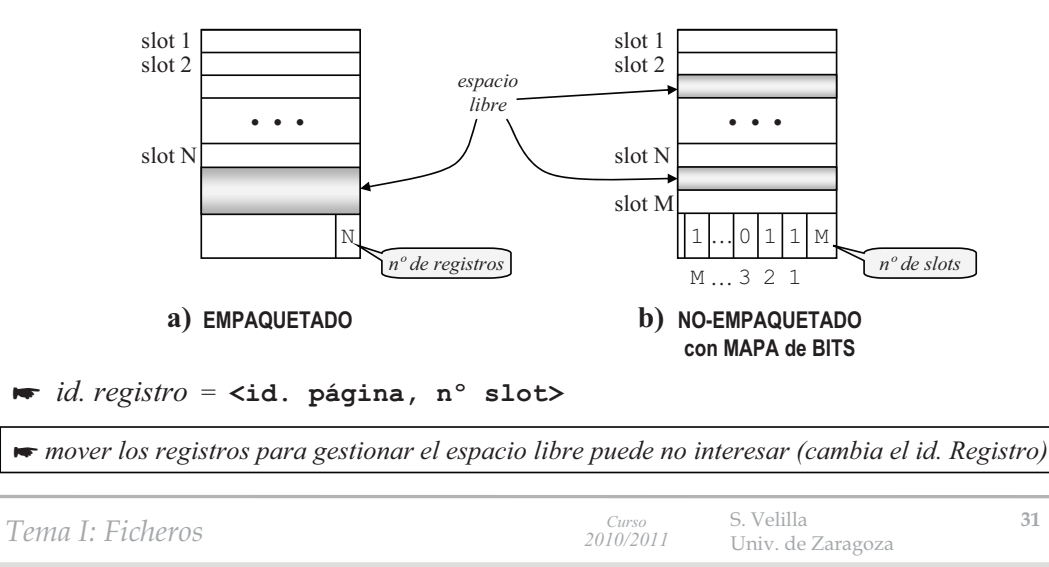

**2.2 - Organización de información y métodos de acceso.**

# *Formato de registro: longitud variable*

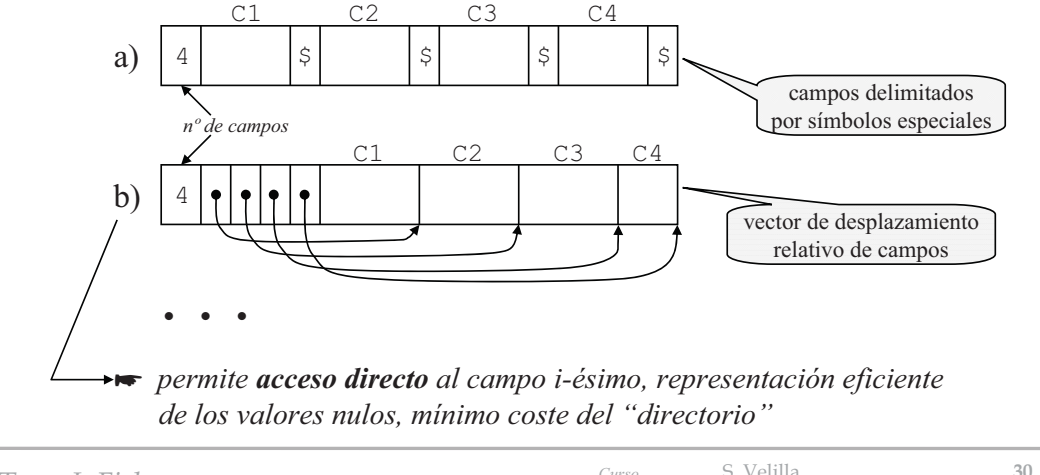

# **2.2 - Organización de información y métodos de acceso.**

# *Formato de página: registros longitud variable*

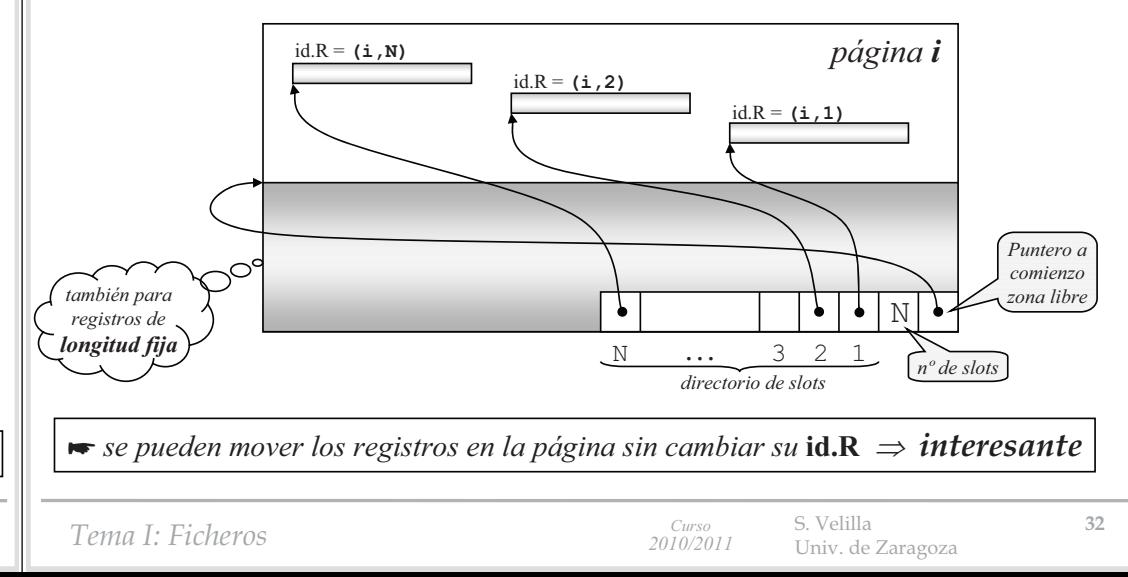

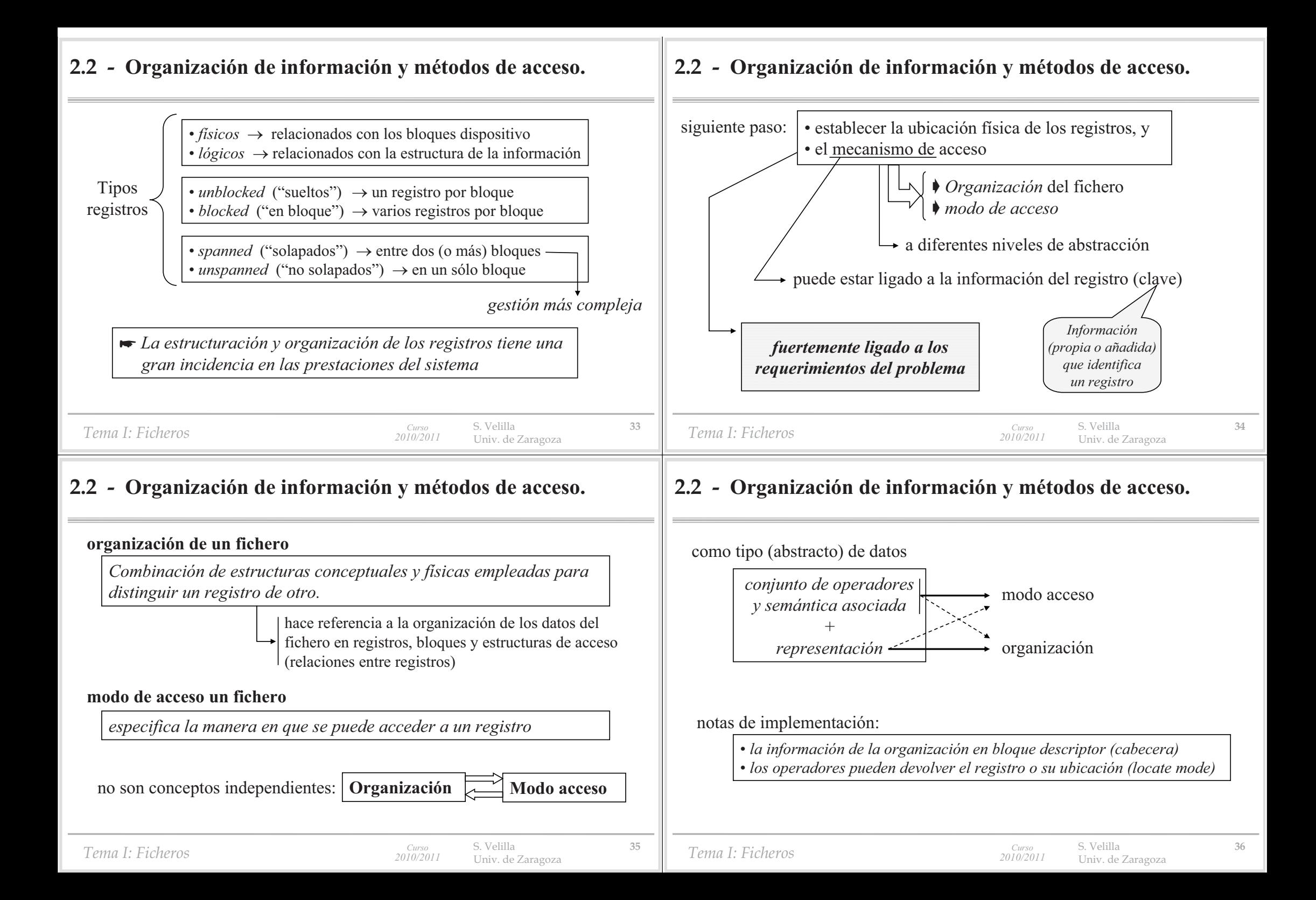

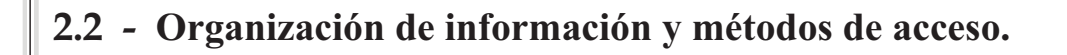

#### **2.2 - Organización de información y métodos de acceso.**

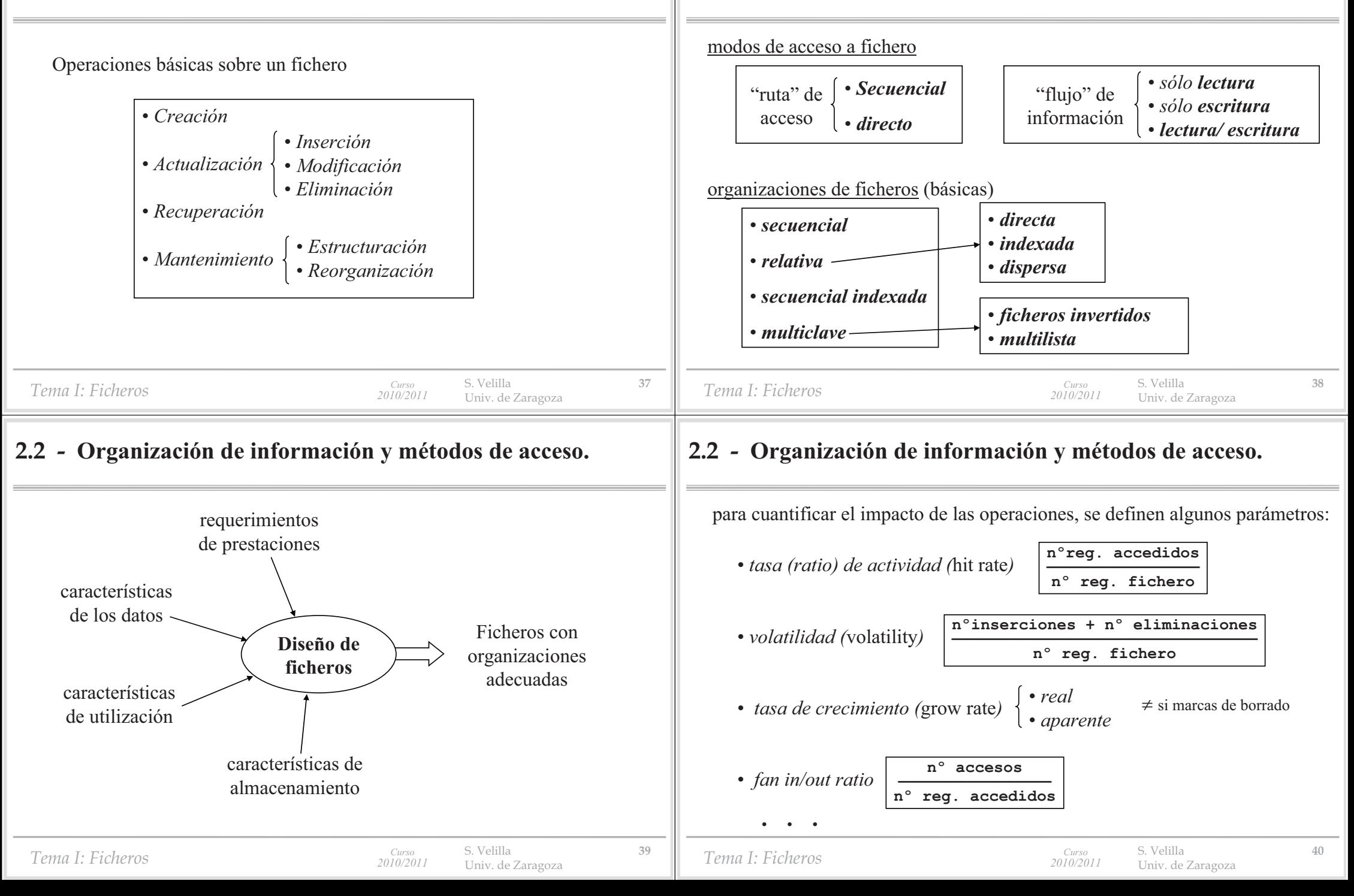

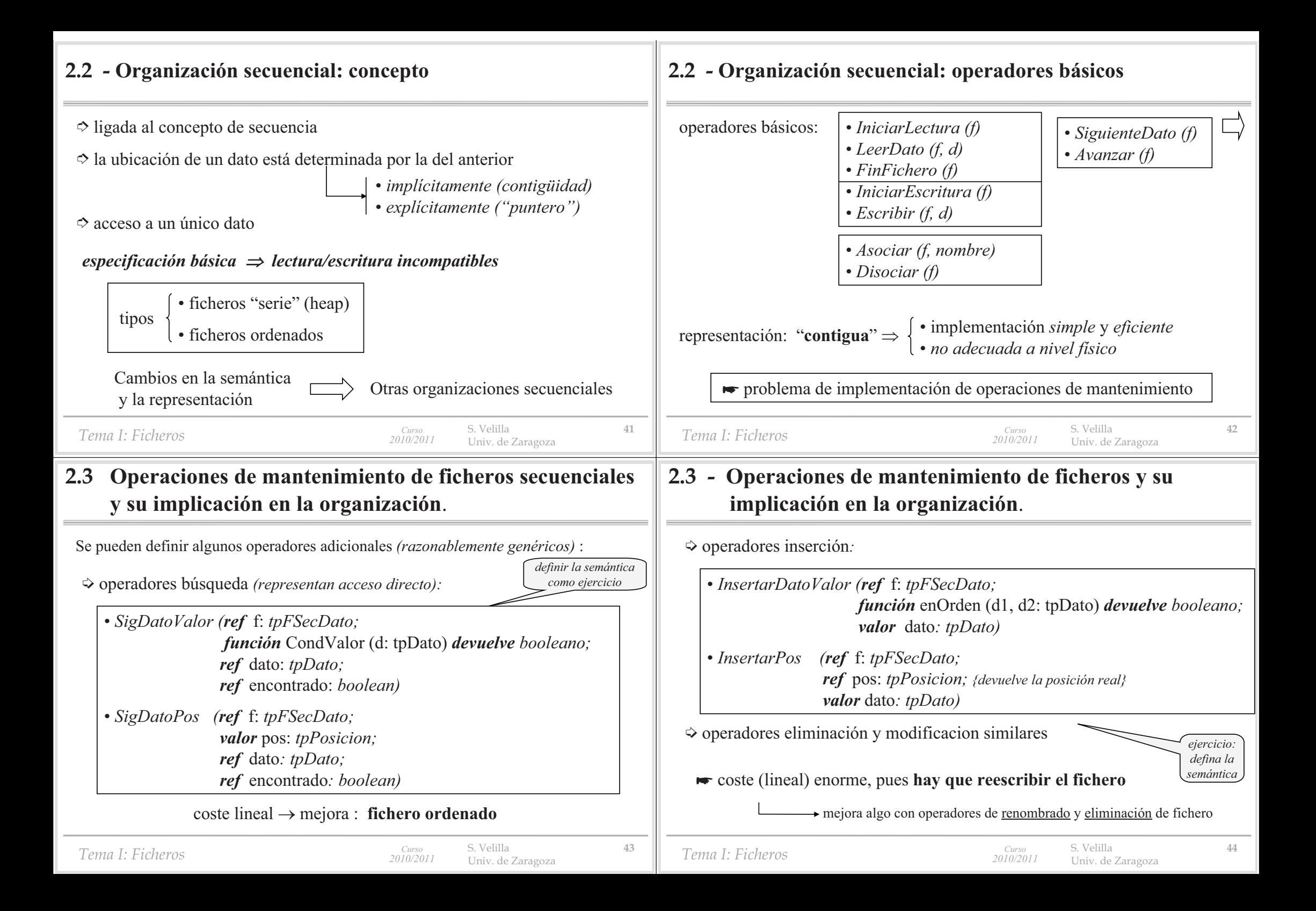

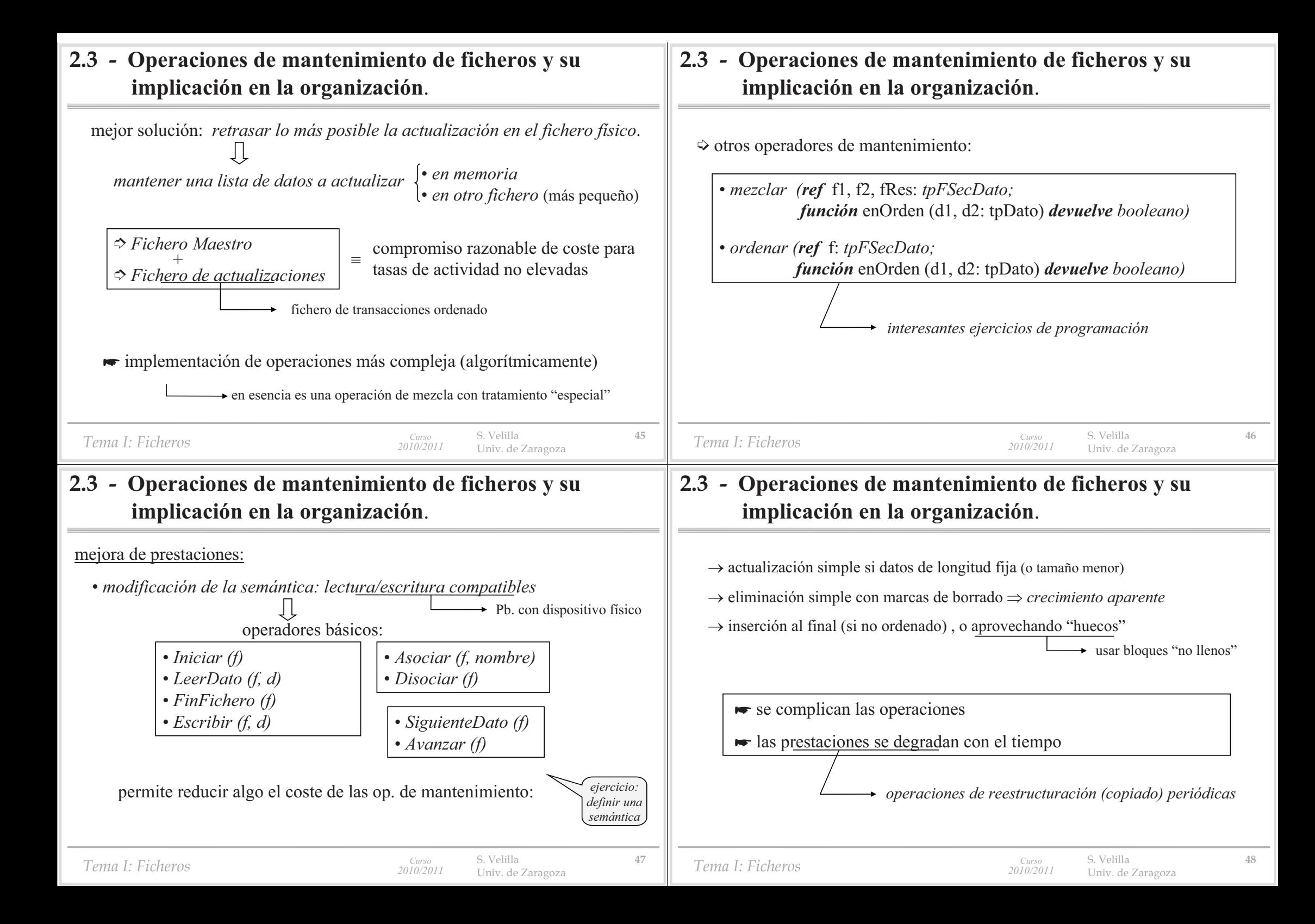

#### **2.3 - Mezcla de ficheros secuenciales**

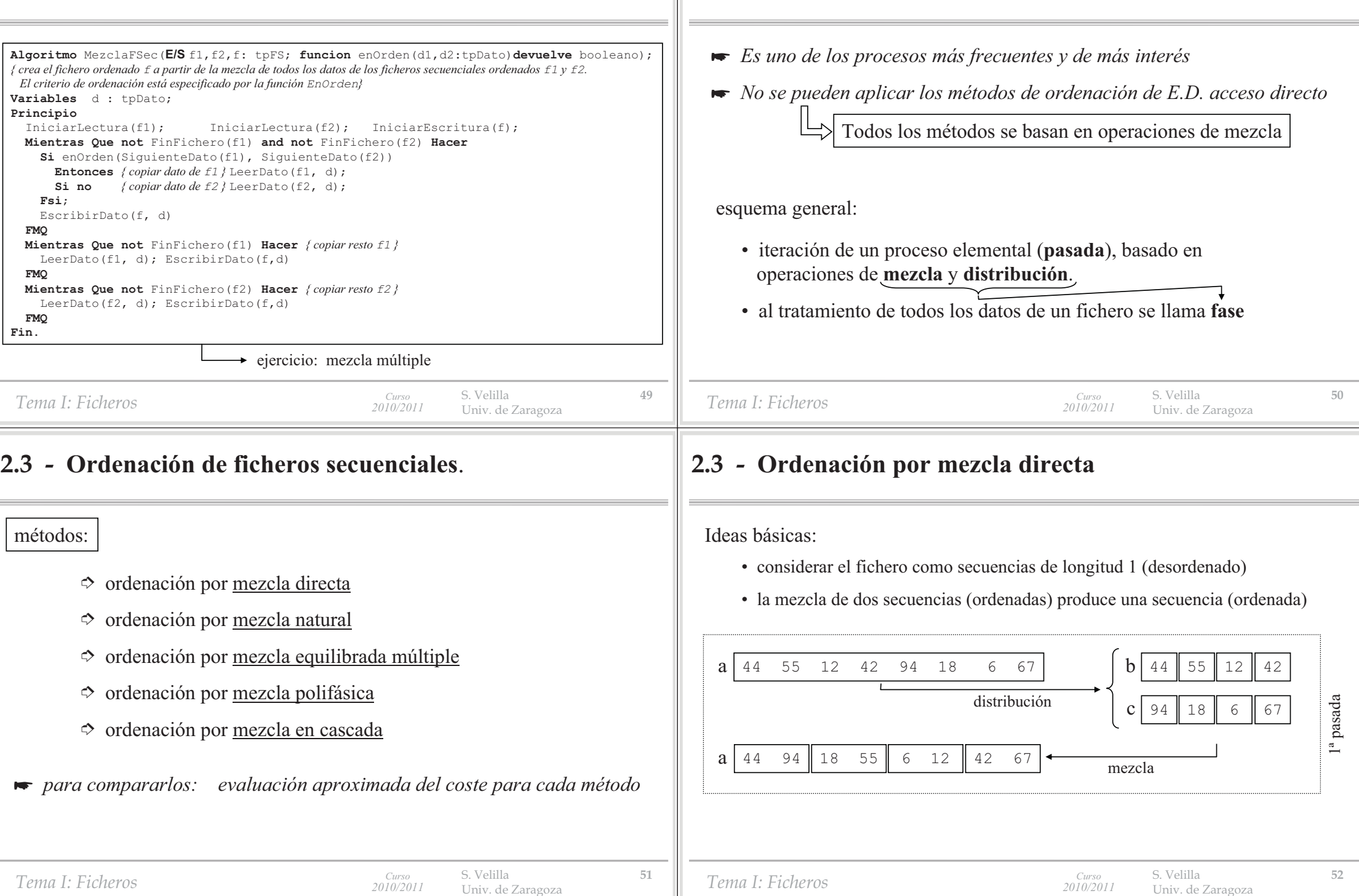

**2.3 - Ordenación de ficheros secuenciales**.

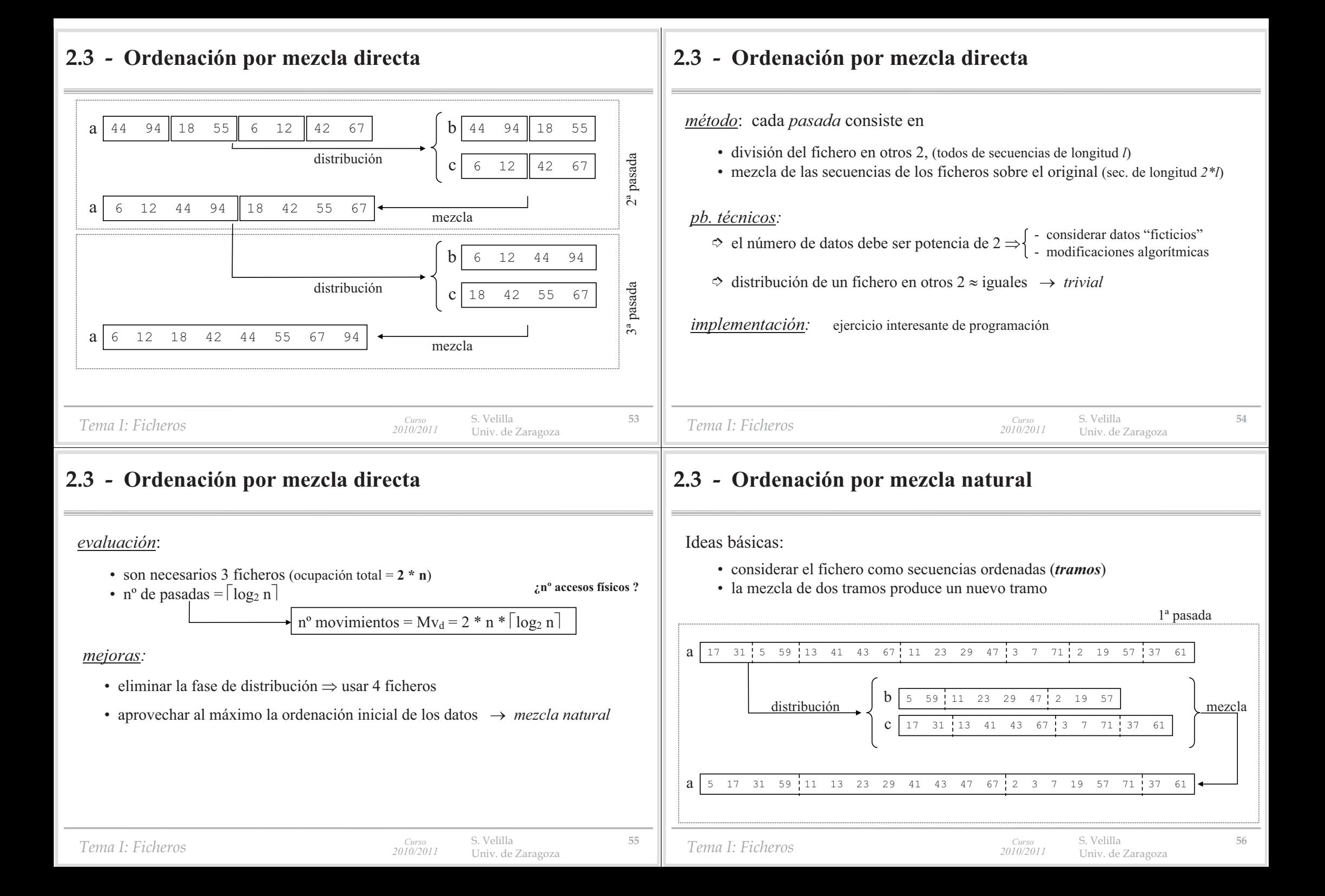

#### **2.3 - Ordenación por mezcla natural**

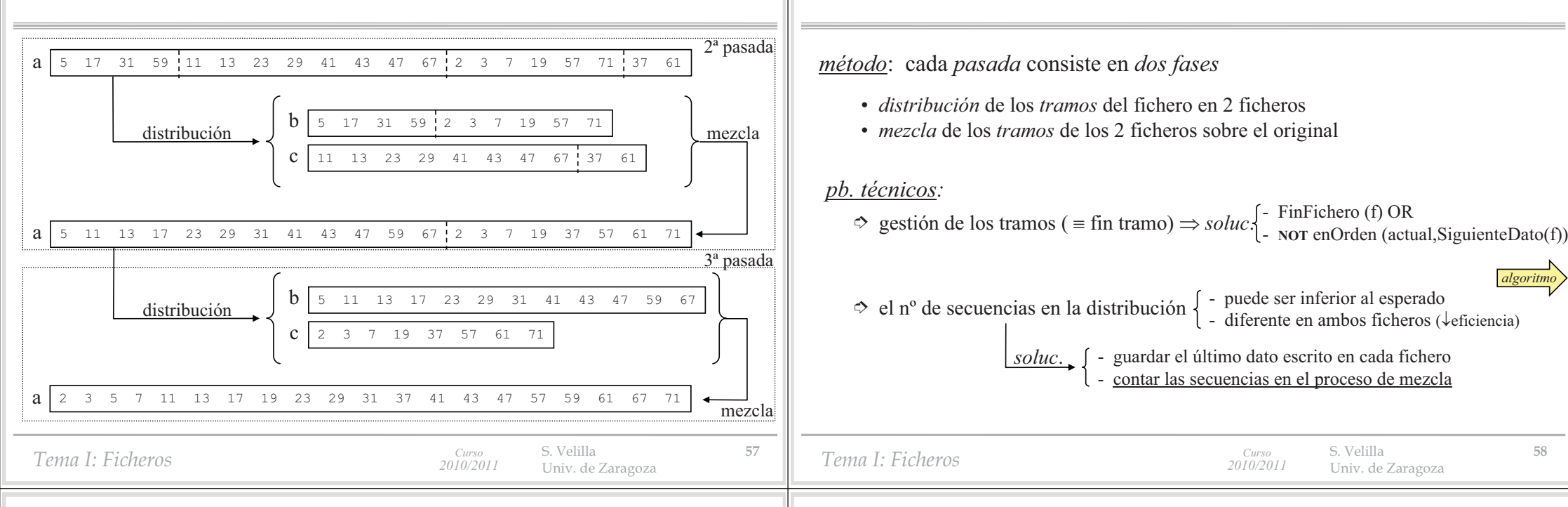

#### **2.3 - Ordenación por mezcla natural**

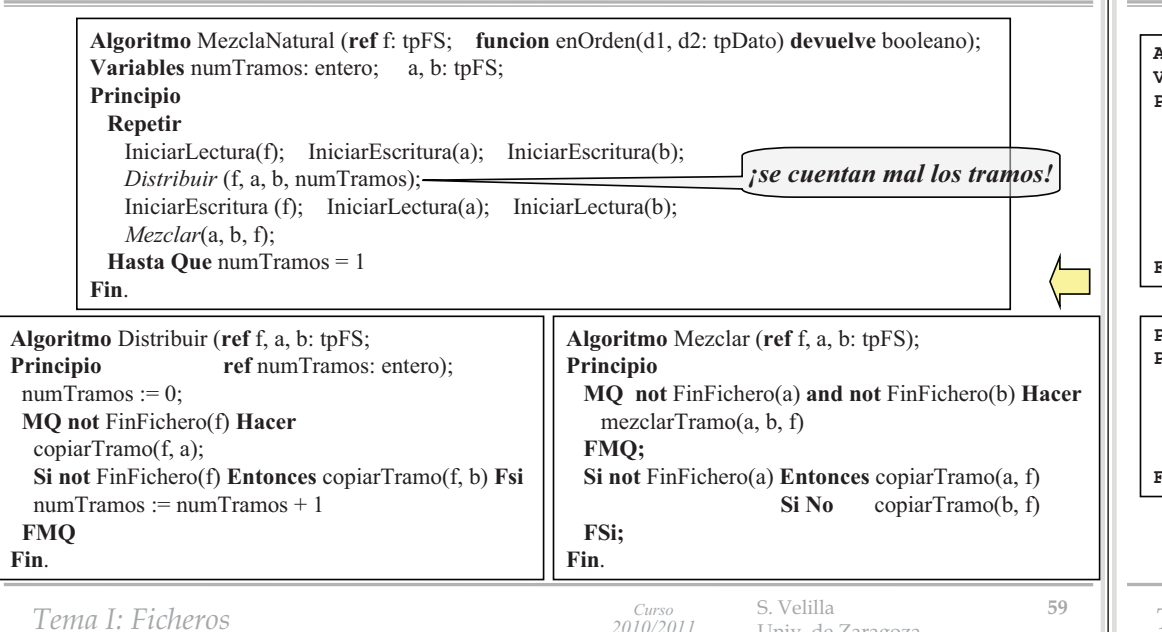

# **2.3 - Ordenación por mezcla natural**

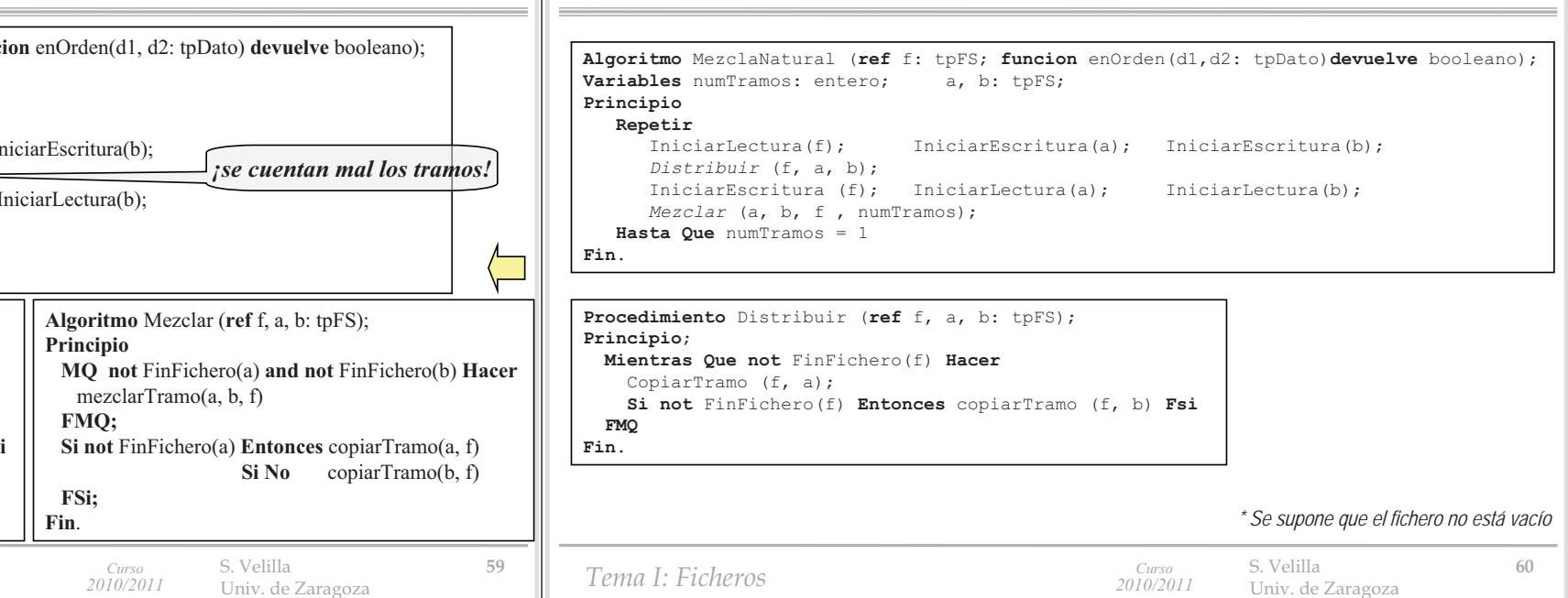

#### **2.3 - Ordenación por mezcla natural**

*algoritmo*

S. Velilla **<sup>58</sup>** Univ. de Zaragoza

### **2.3 - Ordenación por mezcla natural**

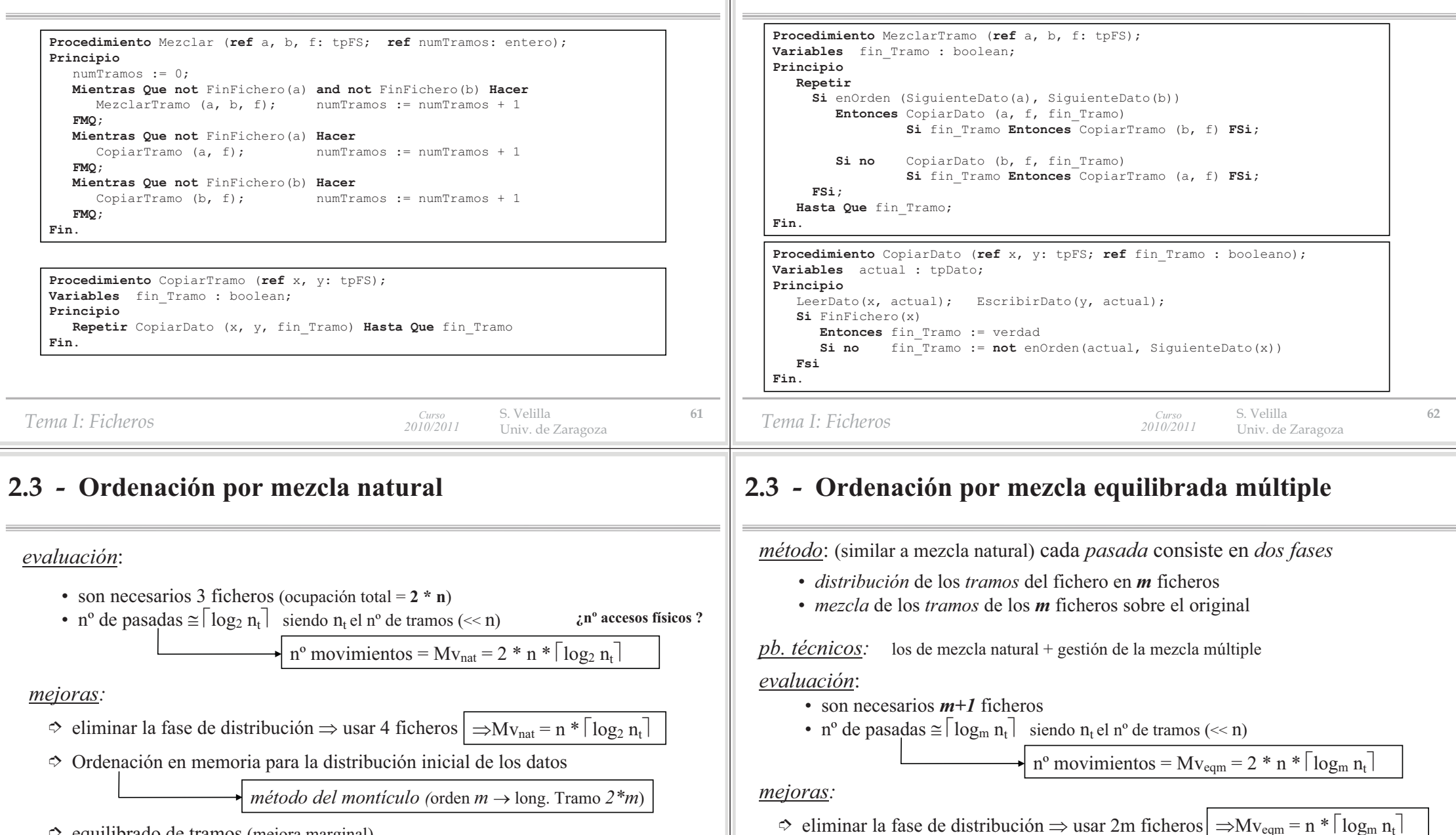

- $\Rightarrow$  equilibrado de tramos (mejora marginal)
- distribuir sobre más ficheros *mezcla equilibrada múltiple*

*Tema I: Ficheros*

S. Velilla **<sup>63</sup>** Univ. de Zaragoza

*Tema I: Ficheros*

*Curso 2010/2011*

 $\Rightarrow$  aprovechar más los ficheros (no haya ninguno vacío)

 *mezcla polifásica mezcla en cascada*

**2.3 - Ordenación por mezcla natural**

### **2.3 - Ordenación por mezcla polifásica**

Idea básica: utilizar todos los ficheros en cada operación de mezcla  $\Rightarrow$  cuando uno se queda vacío, pasa a ser destino de la mezcla

# **2.3 - Ordenación por mezcla polifásica**

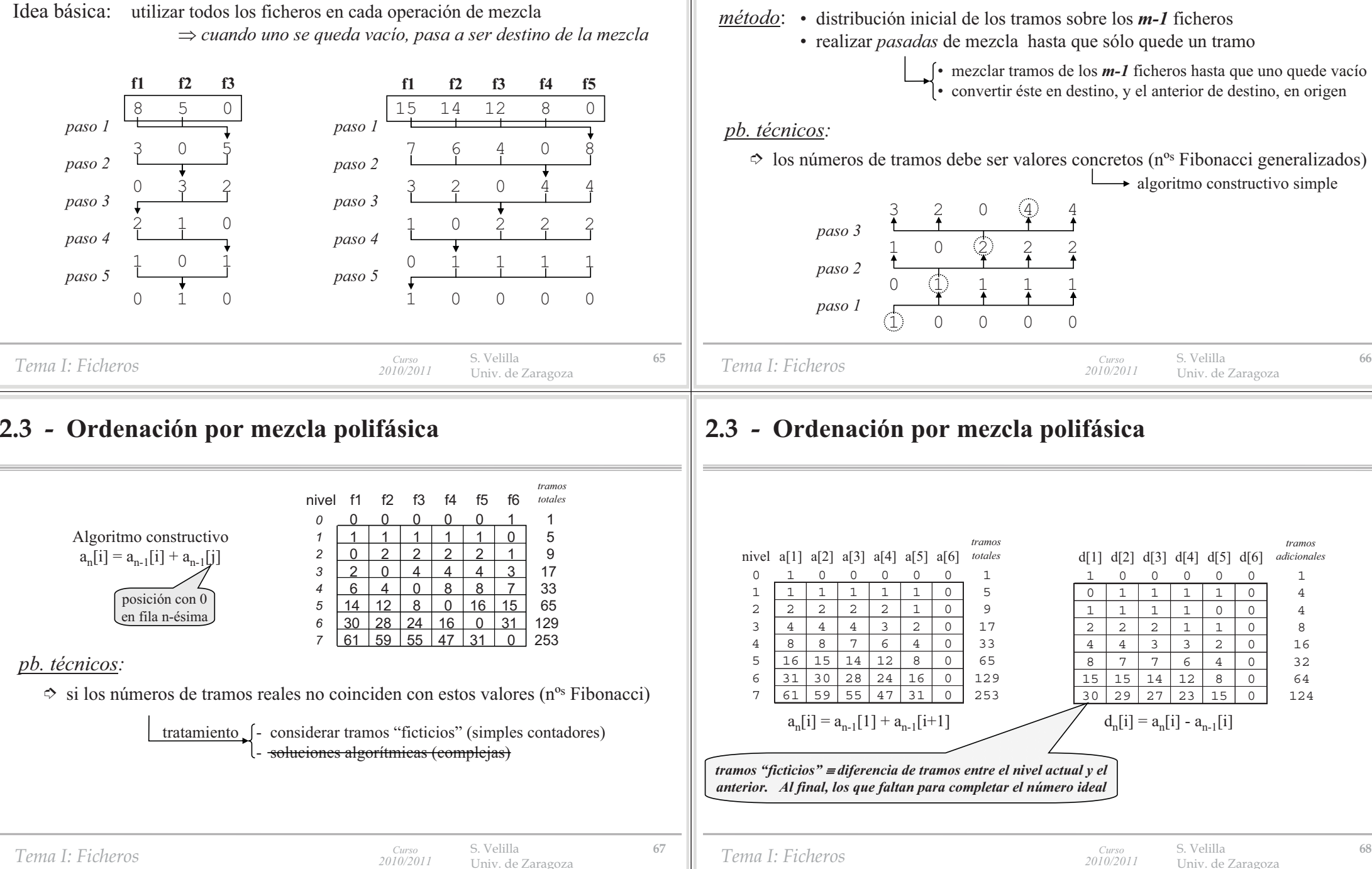

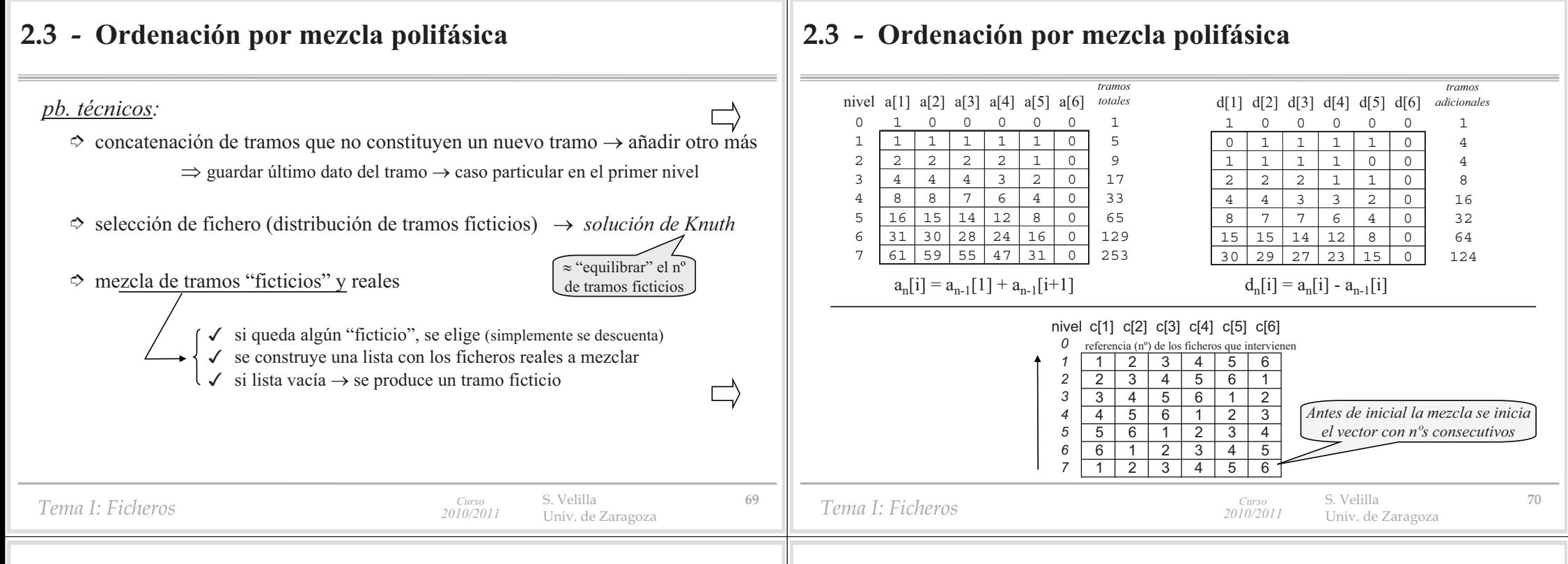

#### **2.3 - Ordenación por mezcla polifásica**

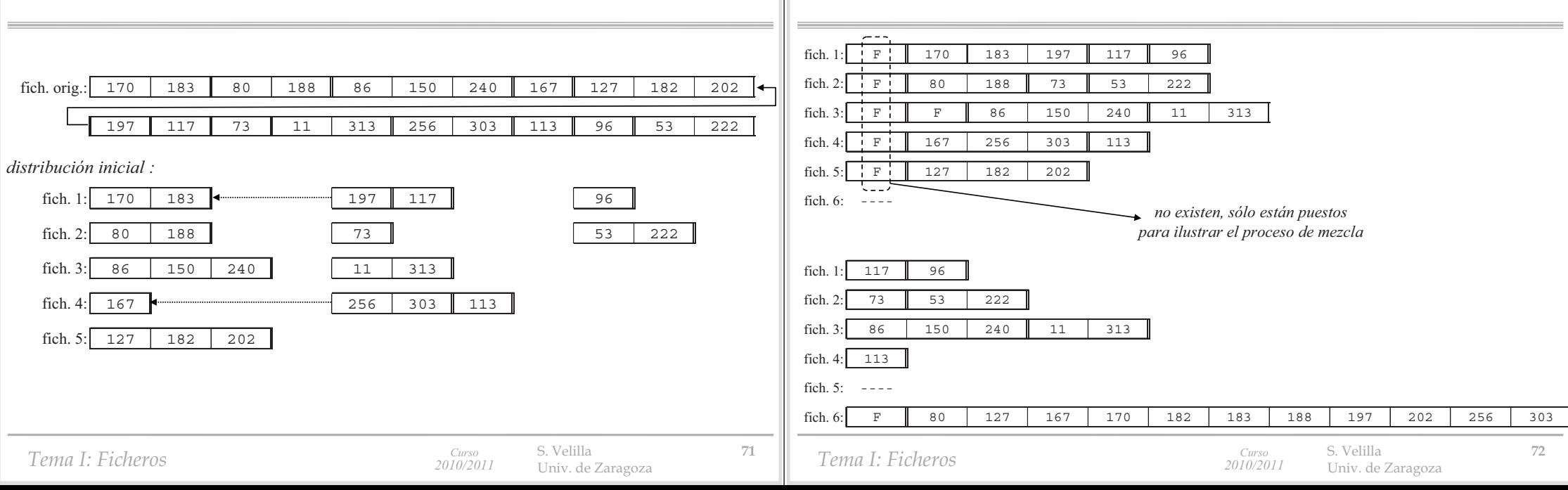

**2.3 - Ordenación por mezcla polifásica**

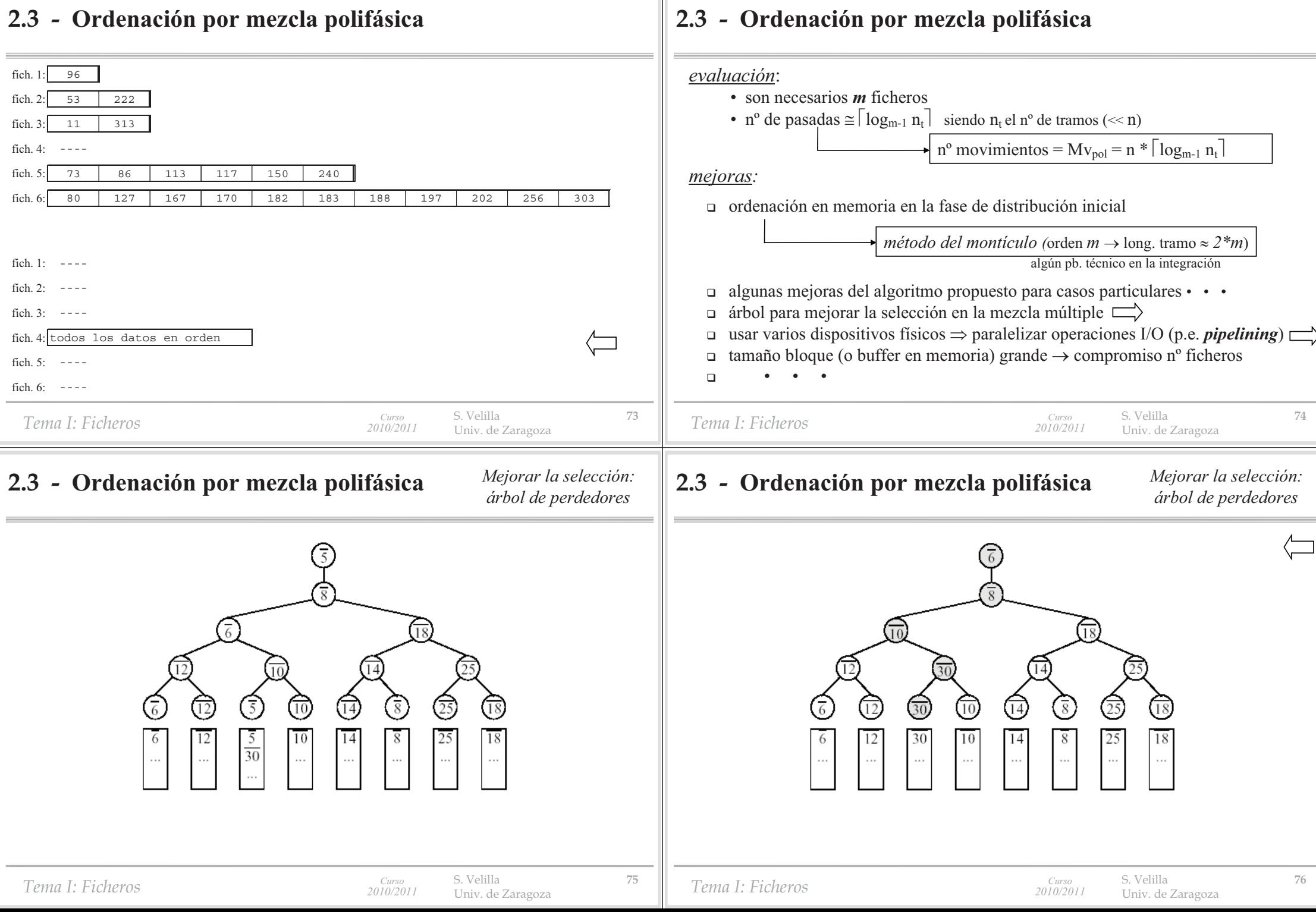

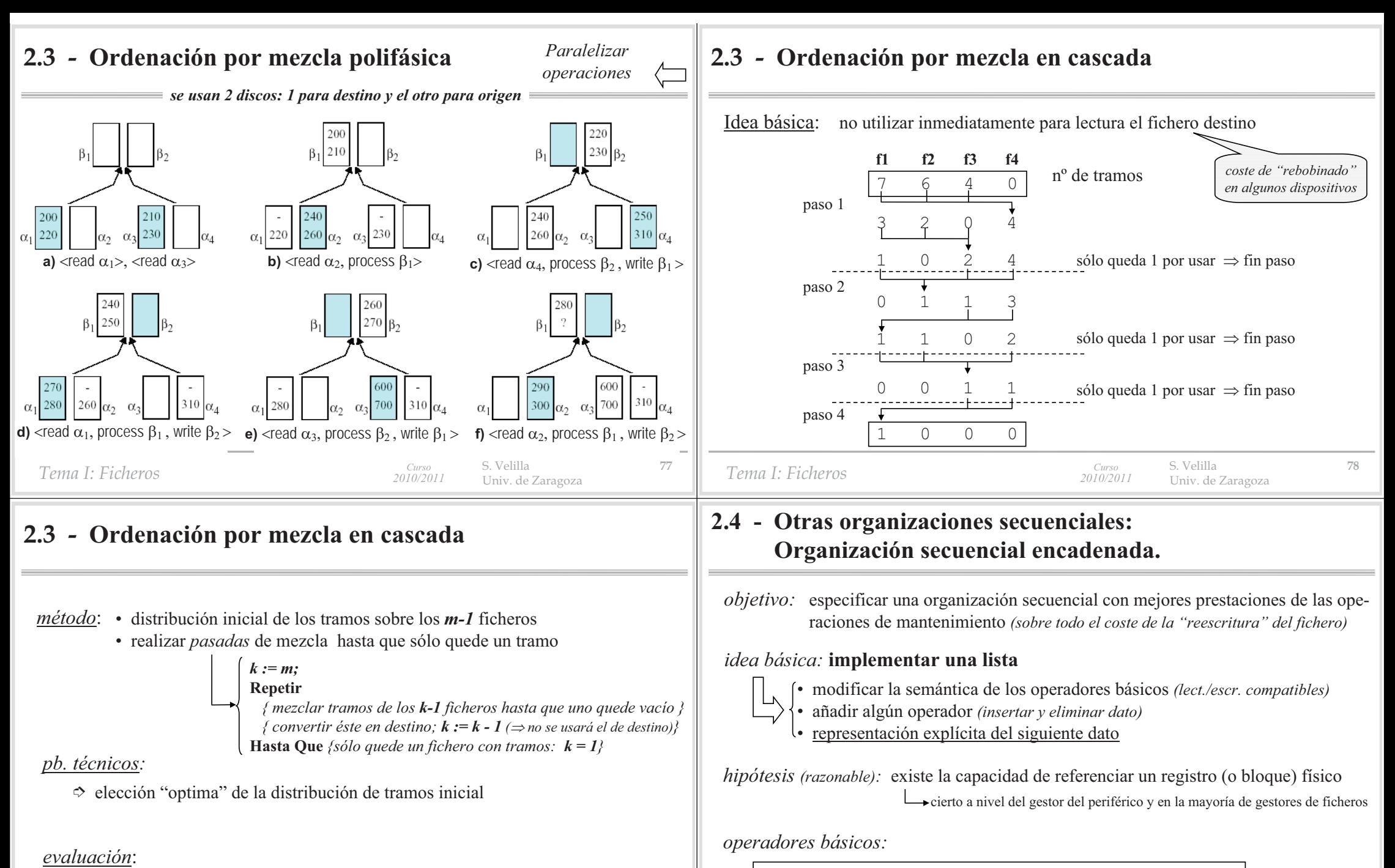

• *Asociar (***ref** f*: tpFSEnc;* nombre*: tpNombreFich)*

• *Disociar (***ref** f*: tpFSEnc)*

algo "peor" que la mezcla polifásica

S. Velilla **<sup>79</sup>** Univ. de Zaragoza

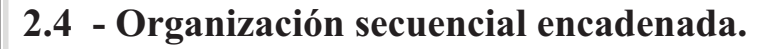

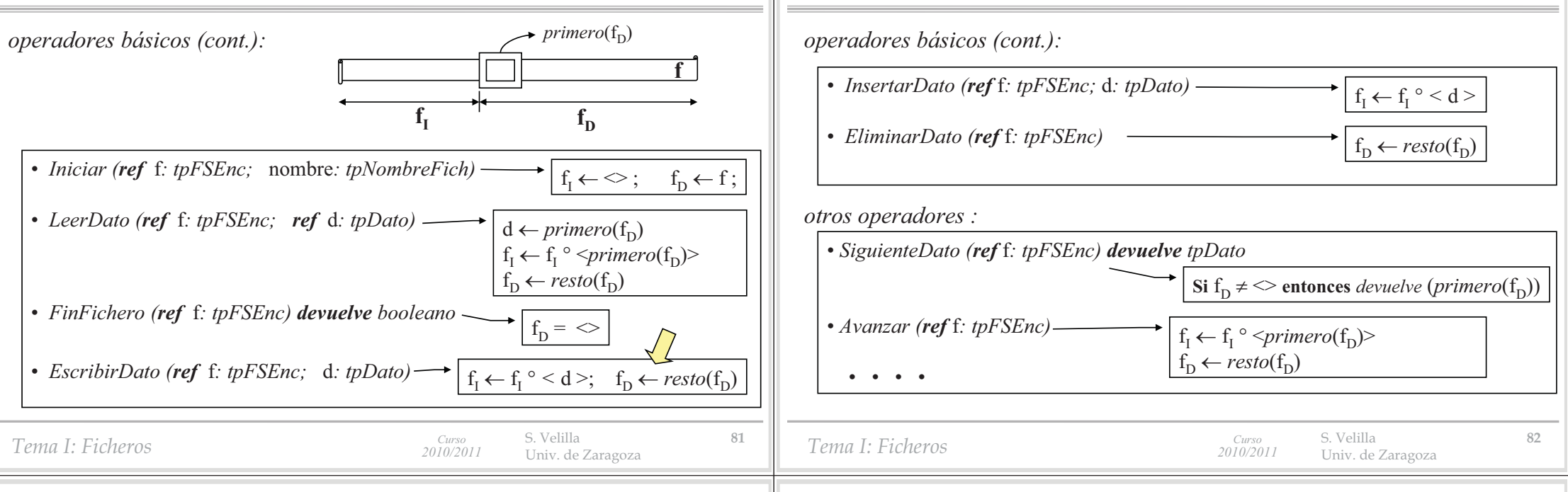

#### **2.4 - Organización secuencial encadenada.**

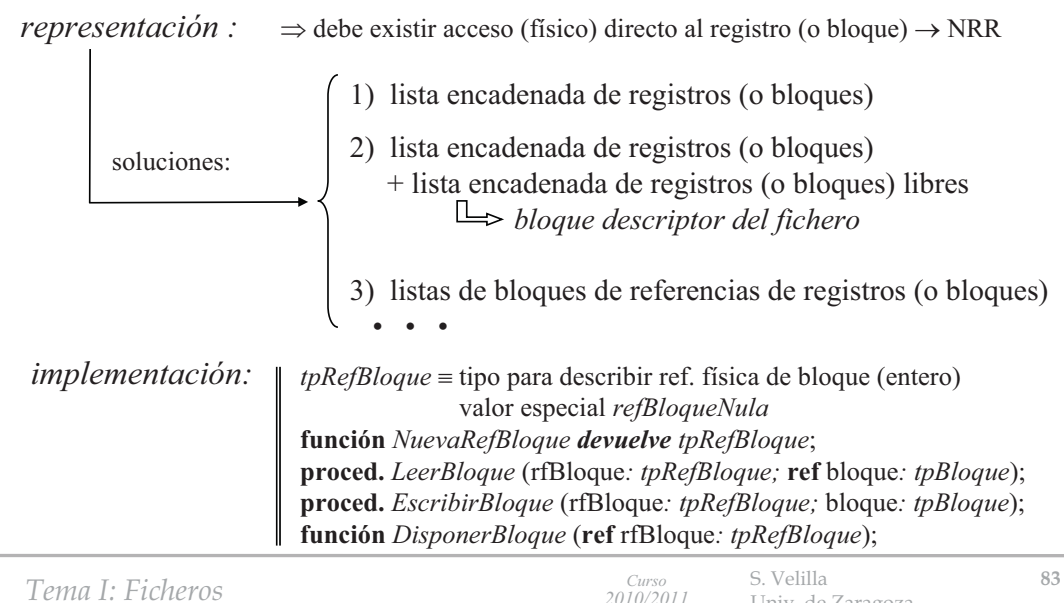

Univ. de Zaragoza

#### **2.4 - Organización secuencial encadenada. Desarrollo de una implementación sencilla.**

**2.4 - Organización secuencial encadenada.**

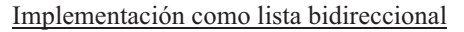

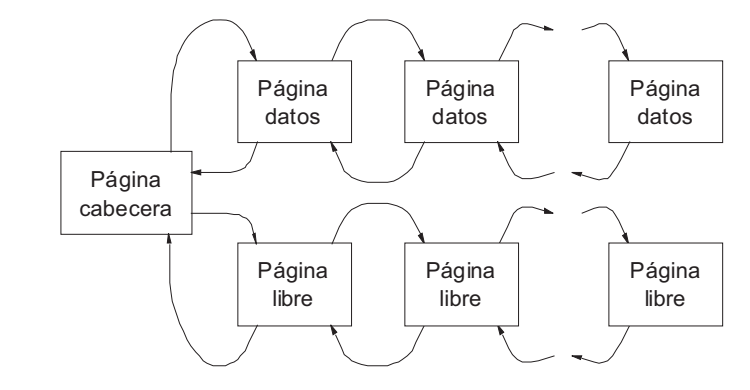

 *bloque descriptor con comienzo de listas cada página contiene los datos (registros) y 2 referencias de bloque*

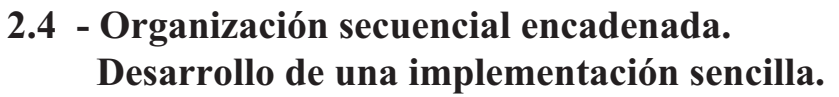

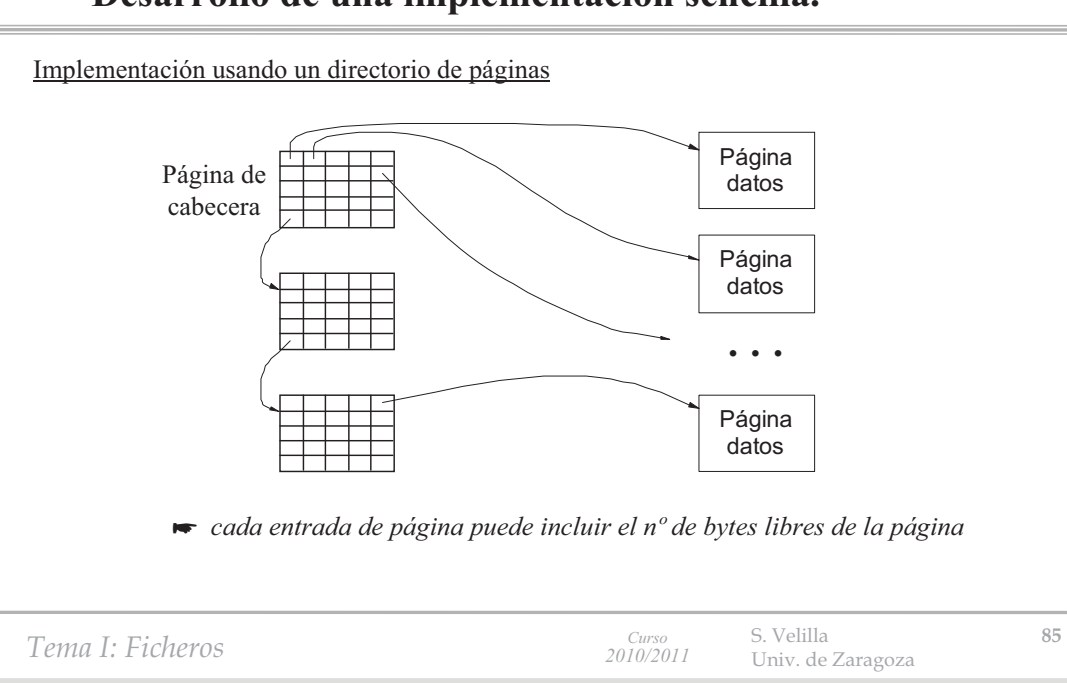